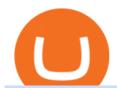

crypto exchange to wallet coinbase deposit not showing up tablet version cryptouniverse coinbase pro de

https://images.squarespace-cdn.com/content/v1/5bdc8c06697a98bb346792b9/1560216335103-TEWEX9TK W70FD0RTELOH/ke17ZwdGBToddI8pDm48kP75CiYhk2\_CIP8zWz5OlMt7gQa3H78H3Y0txjaiv\_0fDoOv xcdMmMKkDsyUqMSsMWxHk725yiiHCCLfrh8O1z5QPOohDIaIeljMHgDF5CVlOqpeNLcJ80NK65\_fV7S 1URLuSb5JIWrC3Xc3p4U8wzH6aAchjZAI777Xwx95SB1rm7cT0R\_dexc\_UL\_zbpz6JQ/Coinbase+Pro+Scr een+Shot.PNG|||Deposit Btc Is Grayed Out In Coinbase Pro Us Based Bitcoin ...|||1904 x 1080

Wallets can be somewhat complicated. If you trade cryptocurrency on a crypto exchange, youll have a wallet directly on the exchange for the cryptocurrency you use to trade. A crypto exchange wallet, however, is very different from a separate, dedicated cryptocurrency wallet software.

CryptoUniverse , . ? ? .

Why is my Coinbase transaction not showing in my account?

https://mlxwxs9au4g3.i.optimole.com/L3iIBdE-bQvcCcvD/w:2000/h:1176/q:auto/https://www.mwcs.com.au/wp-content/uploads/crypto-coins-1.jpg|||Crypto Currency | Marc Wannenmacher Computer Specialist|||2000 x 1176

Answer (1 of 6): Incoming transactions show up in your account almost instantly within a few seconds but will show as Pending until there have been enough network confirmations. The number of confirmations needed is based on the digital currency. To see the number of confirmations needed for a s.

https://i5.walmartimages.com/asr/04141c3b-bdcb-4326-80c3-f0ecafcca525\_2.ecdf7b40ed41dcc1dd0e2ef8a88 6ab5e.png|||iView 7" Tablet, Android 8.1 Go Edition, Quad Core, 16GB ...|||3316 x 3316

What is CryptoUniverse.- cryptouniverse is the name that is used when we talk about a group of companies, for example, its branches and subsidiaries. We mean the CryptoUniverse when we use the words we or our.

Bittrex an all-around cryptocurrency exchange with many altcoin markets. KuCoin a beginner-friendly crypto exchange for small-cap coins and tokens. Poloniex a convenient crypto assets exchange with more than 60 assets to trade. BitMex a contracts trading platform which lets you trade cryptocurrency futures and perpetual contracts.

Founded in the year of 2017, CryptoUniverse is a multifunctional cloud mining service provider. This is a popular cloud mining company which has its location in the countries of Europe (Kirishi, Irkutsk, and Siberia in Russia) However, the exact locations have not been made available to general public knowledge to a wide array of security reasons.

9 Best Crypto Wallets (Software and Hardware) in 2022.

https://news-cdn.softpedia.com/images/news2/everything-you-need-to-know-about-bq-aquaris-m10-ubuntu-ed ition-tablet-gallery-499929-11.jpg|||Everything You Need to Know About BQ Aquaris M10 Ubuntu ...|||1920 x 1227

KuCoin is a cryptocurrency exchange that operates outside of the United States. Because it does not hold licenses in America, Kucoin users will have restrictions on how much they can withdraw and from where if trading within American borders often making them tempting targets for US-based hackers looking to steal funds!

Videos for Cryptouniverse

 $https://external-preview.redd.it/BC0bONpozyE8\_UxzBgTC2AAP611czNcOkjug5G7AK\_Y.jpg?auto=webp\& s=7616b6eabe29206d3442df9820b02d2d001e510f|||KuCoin Invitation Code and link to bonus explained: Neotrader|||1200 x 3601$ 

 $https://miro.medium.com/max/5168/1*S09BpEYXcFBaxuKng2yVeA.png|||Beginners\ guide\ to\ Coinbase\ Pro,\ Coinbases\ advanced\ ...|||2584\ x\ 1486$ 

 $https://tokenhell.com/wp-content/uploads/PicsArt\_02-21-03.24.24.jpg|||Grayscale Appoints New C-Suite Hires As It Makes Expansion ...|||1200 x 794$ 

Why your Coinbase Limit is Low & Down; How to Increase It? The .

The first device featuring this version, the Motorola Xoom tablet, was released on February 24, 2011. The update's features included: Version Release date Features Image(s) 3.0 February 22, 2011: Optimized tablet support with a new holographic user interface (removed again the following year with version 4.2).

 $https://www.boost-crypto-news.com/wp-content/uploads/magazine\_Kristin\_Boggiano-scaled-1.jpg|||Turkeys crypto law is ready for parliament, President ...|||2560 x 1440$ 

 $http://tablet-news.com/wp-content/uploads/2015/01/hpproslate10ee.jpg|||HP~Announces~New~Android~Tablets,\\Including~12~Inch~Model~...|||1456~x~1126$ 

What is cryptocurrency? Cryptocurrency is a decentralized cash system that is stored in a digital wallet. At its core, its much like a bank accounts series of transactions within a databasebut there isnt a central bank or planning body regulating its value, the quantity in the market, or the activities for which it can be used.

 $https://criptoguru.com/wp-content/uploads/2020/04/crypto\_logo\_blue\_twitter-cbcc81eb.jpg|||CRYPTO.COM \mid CriptoGuru|||2500 x 1309$ 

How long does a purchase or deposit take to . - Coinbase Help

Select the Fire tablet device you want to see. Fire 7 (2019, 9th Gen) Fire 7 (2019, 9th Gen) Fire 7 (2017, 7th Gen) Fire (2015, 5th Gen) Kindle Fire (2012, 2nd Gen) Kindle Fire (2011, 1st Gen) Feature Specifications Fire 7 (2019, 9th Gen) Feature.

https://news-cdn.softpedia.com/images/news2/this-windows-10-tablet-is-incredibly-cheap-spoiler-costs-just-6 9-99-501613-2.jpg|||This Windows 10 Tablet Is Incredibly Cheap (Spoiler: Costs ...|||1500 x 1500

US-based crypto exchange. Trade Bitcoin (BTC), Ethereum (ETH), and more for USD, EUR, and GBP. Support for FIX API and REST API. Easily deposit funds via Coinbase, bank transfer, wire transfer, or cryptocurrency wallet.

https://www.cryptonewsz.com/wp-content/uploads/2019/03/cryptoex.jpg|||Japanese Financial Services Agency Approves Two New Crypto ...|||1500 x 844

http://www.allthatnerdystuff.com/wp-content/uploads/2016/05/Kindle-Fire-Tablet.png|||Amazon~Kindle~Fire-Tablet.png|||Amazon~Kindle~Fire-Tablet.png|||Amazon~Kindle~Fire-Tablet.png|||Amazon~Kindle~Fire-Tablet.png|||Amazon~Kindle~Fire-Tablet.png|||Amazon~Kindle~Fire-Tablet.png|||Amazon~Kindle~Fire-Tablet.png|||Amazon~Kindle~Fire-Tablet.png|||Amazon~Kindle~Fire-Tablet.png|||Amazon~Kindle~Fire-Tablet.png|||Amazon~Kindle~Fire-Tablet.png|||Amazon~Kindle~Fire-Tablet.png|||Amazon~Kindle~Fire-Tablet.png|||Amazon~Kindle~Fire-Tablet.png|||Amazon~Kindle~Fire-Tablet.png|||Amazon~Kindle~Fire-Tablet.png|||Amazon~Kindle~Fire-Tablet.png|||Amazon~Kindle~Fire-Tablet.png|||Amazon~Kindle~Fire-Tablet.png|||Amazon~Kindle~Fire-Tablet.png|||Amazon~Kindle~Fire-Tablet.png|||Amazon~Kindle~Fire-Tablet.png|||Amazon~Kindle~Fire-Tablet.png|||Amazon~Kindle~Fire-Tablet.png|||Amazon~Kindle~Fire-Tablet.png|||Amazon~Kindle~Fire-Tablet.png|||Amazon~Kindle~Fire-Tablet.png|||Amazon~Kindle~Fire-Tablet.png|||Amazon~Kindle~Fire-Tablet.png|||Amazon~Kindle~Fire-Tablet.png|||Amazon~Kindle~Fire-Tablet.png|||Amazon~Kindle~Fire-Tablet.png|||Amazon~Kindle~Fire-Tablet.png|||Amazon~Kindle~Fire-Tablet.png|||Amazon~Kindle~Fire-Tablet.png|||Amazon~Kindle~Fire-Tablet.png|||Amazon~Kindle~Fire-Tablet.png|||Amazon~Kindle~Fire-Tablet.png|||Amazon~Kindle~Fire-Tablet.png|||Amazon~Kindle~Fire-Tablet.png|||Amazon~Kindle~Fire-Tablet.png|||Amazon~Kindle~Fire-Tablet.png|||Amazon~Kindle~Fire-Tablet.png|||Amazon~Kindle~Fire-Tablet.png|||Amazon~Kindle~Fire-Tablet.png|||Amazon~Kindle~Fire-Tablet.png|||Amazon~Kindle~Fire-Tablet.png|||Amazon~Kindle~Fire-Tablet.png|||Amazon~Kindle~Fire-Tablet.png|||Amazon~Kindle~Fire-Tablet.png|||Amazon~Kindle~Fire-Tablet.png|||Amazon~Kindle~Fire-Tablet.png|||Amazon~Kindle~Fire-Tablet.png|||Amazon~Kindle~Fire-Tablet.png|||Amazon~Kindle~Fire-Tablet.png|||Amazon~Kindle~Fire-Tablet.png|||Amazon~Kindle~Fire-Tablet.png|||Amazon~Kindle~Fire-Tablet.png|||Amazon~Kindle~Fire-Tablet.png|||Amazon~Kindle~Fire-Tablet.png|||Amazon~Kindle~Fire-Tablet.png|||Amazon~

Everything You Want to Know About Cryptocurrency, Simplified.

test0054.cryptouniverse.io - Buy hash power in mining pools .

https://www.idcmayoristas.com/wp-content/uploads/2021/06/TABLET-AMAZON-FIRE-7-EDITION-2019-1 6GB-BLACK.png|||TABLET AMAZON FIRE 7 EDITION 2019 16GB BLACK|||1040 x 1040

Briefing for KuCoin SEPA Payment Method KuCoin Help Center

 $https://filestore.community.support.microsoft.com/api/images/0dfa7d56-d478-496b-a885-4497751a0d08?uplo\ ad=true|||Microsoft Authenticator Scan Qr Code|||1332 x 831$ 

https://finbold.com/wp-content/uploads/2021/06/Welcome-to-coinbase-2.jpg|||How Long Does Coinbase Verification Take? | KYC Guide ...|||1184 x 2048

Identifying Fire Tablet Devices. When developing your Android app, keep in mind that your app runs on devices including Fire tablets with different screen sizes, hardware features, and software implementations. To help ensure that your app works well across a broad array of devices, query the features of the device hardware or software and be .

While there are other ways to purchase crypto, many people acquire crypto on cryptocurrency exchanges. Upon making a purchase, the cryptocurrency you acquired is automatically stored in your exchange-hosted wallet, which is typically custodial, meaning the exchange has control of your private keys. By holding your keys for you, crypto exchanges give you easier access to your funds via a more familiar username and password configuration, which allows you to trade seamlessly on the exchange.

 $https://miro.medium.com/max/1838/0*WAxtMRcE24QxEVnJ|||How\ To\ Buy\ Bitcoin\ Not\ Coinbase\ |\ How\ To\ Get\ Bitcoins\ ...|||1600\ x\ 1033$ 

Enabling Duo or Google Authenticator (TOTP) Coinbase Help

https://reviewcompared.com/images/products/847793-fire-hd-8-kids-edition-tablet-2-pack-82.jpg|||Fire Hd 8 Kids Edition Tablet 2-pack,8 | Review Compared|||1500 x 1500

Select Enter a provided key from the menu that appears. In the form, fill out the account name with something that describes this account (such as "Coinbase") and type the seed into the field for the key. DUO Click the add key button in the top right corner of the screen. In the next screen (QR code scanner) click the no barcode button.

CoinBase: Bitcoin transfer not showing up in wallet: CoinBase

KuCoin is a secure cryptocurrency exchange that makes it easier to buy, sell, and store cryptocurrencies like BTC, ETH, KCS, SHIB, DOGE, etc.

https://i2.wp.com/mynexttablet.com/wp-content/uploads/2018/11/amazon-fire-hd-8-2018-test.jpg?fit=1920%2 C1200&ssl=1||Best 8-Inch Tablets Review & Comparison | 2021 Edition||1920 x 1200

https://miro.medium.com/max/1400/1\*ybnxAtRFOWuQhXyuhIn\_Mw.png|||Coinbase - a Beginners Guide.

Disclaimer: the information ...|||1400 x 1050

 $https://grizzle.com/wp-content/uploads/2018/03/coinbase-identity-verification.png|||Coinbase Review \& amp; \\ User Guide [2018 Update]|||1284 x 771$ 

Check & Damp; update your Android version - Android Help

Cboe Market Data Services - US and European Exchange Data

https://changelly.com/blog/wp-content/uploads/2019/09/plutus-crypto-portfolios-leaderboard.png|||Your Guide to Crypto Trading Changelly | EverestCrypto|||1080 x 1956

What is cryptocurrency in simple words? What is bitcoin meaning?

Rosario on LinkedIn: How exciting!! Learning about ...|||1126 x 1454

What Is Cryptocurrency? Beginners Guide to Digital Cash.

Crypto Wallets on Crypto Exchanges: Explained Gemini

http://www.bitcoinnoobs.com/wp-content/uploads/2018/06/robinhood-crypto-image.jpg|||Robinhood-Crypto-Review-Bitcoin Noobs|||1500 x 844

If you have recently purchased a tablet or planning to get one, it is important to know which version of Android it has. Basically, it is the operating system of your device which allows you to run programs, play games and browse over the Internet.

Shop Tablets & Daptops Now: Verizon

Coinbase to Coinbase pro transfer not showing up: CoinBase

Trade crypto immediately with instant USD deposits by .

 $https://www.electrical-deals.co.uk/media/catalog/product/cache/1/image/9df78eab33525d08d6e5fb8d27136e9\\ 5/L/i/Linx_20810_20LEATHER.jpg|||Linx_810LTR_8_inch_Tablet_Windows_10_Operating_System_32GB_...|||3000_x_3500_...|||3000_x_3500_...|||3000_x_3500_...|||3000_x_3500_...|||3000_x_3500_...|||3000_x_3500_...|||3000_x_3500_...|||3000_x_3500_...|||3000_x_3500_...|||3000_x_3500_...|||3000_x_3500_...|||3000_x_3500_...|||3000_x_3500_...|||3000_x_3500_...|||3000_x_3500_...|||3000_x_3500_...|||3000_x_3500_...|||3000_x_3500_...|||3000_x_3500_...|||3000_x_3500_...|||3000_x_3500_...|||3000_x_3500_...|||3000_x_3500_...|||3000_x_3500_...|||3000_x_3500_...|||3000_x_3500_...|||3000_x_3500_...|||3000_x_3500_...|||3000_x_3500_...|||3000_x_3500_...|||3000_x_3500_...|||3000_x_3500_...|||3000_x_3500_...|||3000_x_3500_...|||3000_x_3500_...|||3000_x_3500_...|||3000_x_3500_...|||3000_x_3500_...|||3000_x_3500_...|||3000_x_3500_...|||3000_x_3500_...|||3000_x_3500_...|||3000_x_3500_...|||3000_x_3500_...|||3000_x_3500_...||3000_x_3500_...||3000_x_3500_...||3000_x_3500_...||3000_x_3500_...||3000_x_3500_...||3000_x_3500_...||3000_x_3500_...||3000_x_3500_...||3000_x_3500_...||3000_x_3500_...||3000_x_3500_...||3000_x_3500_...||3000_x_3500_...||3000_x_3500_...||3000_x_3500_...||3000_x_3500_...||3000_x_3500_...||3000_x_3500_...||3000_x_3500_...||3000_x_3500_...||3000_x_3500_...||3000_x_3500_...||3000_x_3500_...||3000_x_3500_...||3000_x_3500_...||3000_x_3500_...||3000_x_3500_...||3000_x_3500_...||3000_x_3500_...||3000_x_3500_...||3000_x_3500_x_3500_...||3000_x_3500_x_3500_...||3000_x_3500_x_3500_...||3000_x_3500_x_3500_...||3000_x_3500_x_3500_x_3500_...||3000_x_3500_x_3500_x_3500_x_3500_...||3000_x_3500_x_3500_x_3$ 

https://www.cryptovantage.com/app/uploads/2020/04/brian-miller-Sgb3OmpipWY-unsplash-1024x768-1.jpg|| |Opinion: A Business Crypto is Dangerous and Inevitable ...|||1024 x 768

 $https://algotrading 101.com/learn/wp-content/uploads/2020/10/portf-1536x786.png|||Coinbase \quad API \quad - \quad AIntroduction Guide - AlgoTrading 101 \ Blog|||1536 \ x \ 786$ 

Restoring 2-step verification from a secret seed Coinbase.

Cryptouniverse, born in 2017 in Russia, has immediately proved to be a serious and reliable company with continuous investments in new technologies and in the construction of new farms; today it is certainly one of the most important companies in crypto currency mining.

https://miro.medium.com/max/3800/1\*gsYPpTNNjgxKjAhDg4Eupw.png|||How To Add Two Factor Authentication (2FA) To Coinbase|||1900 x 954

Crypto+exchange+to+wallet News

We have also increased the daily deposit limit of \$25,000 for all verified Coinbase Pro users. You can sign up for a Coinbase Pro account here to start trading. To make an instant USD deposit, open Coinbase Pro, select Deposit and follow the on-screen instructions. All images provided herein are by Coinbase.

Coinbase Pro: instant deposit not showing in portfolio: CoinBase

 $https://www.tabletblog.de/wp-content/uploads/2020/04/apple-ipad-pro-2020-tablet.jpg|||Die \ besten \ Tablets \ mit \ LTE \ und \ SIM \ Karte \ | \ 2021 \ Edition|||1920 \ x \ 1200$ 

See the best & Describes 2SV via an authenticator app as a secure option. 10. When setting-up an authenticator app, Coinbase displays a QR code. Step 1: Open the Google Authenticator App and click on & Quot;+& Quot; located at the bottom right of the page.

5 Best Crypto Wallets of 2022 Money

 $https://www.kucoinreferralcode.org/gallery\_gen/fe45089b34bf7e78eed2dab58dc13727\_1500x838.790931989\\92.jpg|||KuCoin Referral Code 2021 [Official] - E3Ij79|||1496 x 838$ 

2-Step verification troubleshooting Coinbase Pro Help

A cryptocurrency, crypto-currency, or crypto is a collection of binary data which is designed to work as a medium of exchange. Individual coin ownership records are stored in a digital ledger, which is a computerized database using strong cryptography to secure transaction records, to control the creation of additional coins, and to verify the transfer of coin ownership.

http://static2.businessinsider.com/image/55fab185bd86ef14008baffc/amazon-unveils-two-new-fire-tablets-that -are-thinner-and-faster-than-ever.jpg|||Amazon new Fire HD tablets - Business Insider|||4800 x 3600

KuCoin launched its Futures (previously known as KuMEX) platform in mid-2019. It allows users to trade Bitcoin (BTC) and Tether (USDT) margined contracts with up to 100x leverage. It means that you can trade up to USD 10,000 worth of contracts with just USD 100 in your account.

Coinbase Pro uses a maker-taker fee model for determining its trading fees. Orders that provide liquidity (maker orders) are charged different fees than orders that take liquidity (taker orders). Fees are calculated based on the current pricing tier you are in when the order is placed, and not on the tier you would be in after a trade is.

https://trungquandev.com/wp-content/uploads/2020/08/nodejs-two-factor-authentication-practice-trungquandev-03.png|||NodeJS trin khai xác the 2 lp Two-Factor Authentication ...|||1136 x 1196

Cryptocurrency is formed from two words - crypto (data encryption) and currency (medium of exchange). Thus, a cryptocurrency is a medium of exchange (like ordinary money) that exists in the digital world and uses encryption that ensures the security of transactions. Cryptocurrency is an alternative form of payment in cash and credit cards.

Buy hash rate together with other CryptoUniverse users at a wholesale price without additional commissions and get income for an unlimited timeChoose batch. Cooperate with your friends or other CryptoUniverse users. Buy hash rate cooperatively and get more beneficial offers. Get daily payouts with no limits on contract duration.

 $https://cdn.dribbble.com/users/2067291/screenshots/7097442/media/0aecbb901a1b8416583975c823ecbeb5.pn\\ g|||Crypto Wallet App by Aravind Little Jack on Dribbble|||1600 x 1200$ 

Videos for Tablet+version

How to Update Android Tablet to the Latest Android Version .

CryptoUniverse in collaboration with leading Crypto Wallets offers you a variety of payment methods including all major and micro wallets and currencies Are My Assets safe in CryptoUniverse?" Most of are assets are kept in secure cold storage safe and away from any danger. Feel safe to invest your time and take your earnings Registered Users 416

CryptoWallet.com: Card, Wallet & Exchange in One App

Can I use KuCoin in the US? IronSet

Cryptocurrency is a digital mode of payment that is decentralized. Decentralized services, like crypto, dont

need a centralized authority which gives them the ability to be censorship-resistant, secure, and hack-proof. There is not one, but many cryptocurrencies in the market.

Fire Tablet Specifications: Fire Models Fire Tablets

Coinbase Pro Digital Asset Exchange

What are the fees on Coinbase Pro? Coinbase Pro Help

https://expanse.tech/wp-content/uploads/2020/09/tablet-version-ready-af.jpg|||Tablet Version for Allergy Finder is in QA - Expanse|||1600 x 900

Deposits to your EUR Wallet using SEPA transfers can take up to 2-3 business days to complete. United Kingdom Customers. Since your local currency is stored within your Coinbase Fiat Wallet account, all standard purchases, as well as those made with a debit card, occur instantly.

https://static.hub.91mobiles.com/wp-content/uploads/2013/12/Xperia-Tablet-Z.jpg|||Sony Xperia Tablet Z Wi-Fi edition to get Android 4.3 ...|||2048 x 1536

https://news-cdn.softpedia.com/images/news2/everything-you-need-to-know-about-bq-aquaris-m10-ubuntu-ed ition-tablet-gallery-499929-7.jpg|||Everything You Need to Know About BQ Aquaris M10 Ubuntu ...|||1920 x 1227

Android version history - Wikipedia

Shop samsung galaxy s7 tablet 11 inch - Amazon.com® Official Site

https://i5.walmartimages.com/asr/fa647188-e07e-42df-b66d-9f0ec718516d\_1.b3b1446ada3c3debca040e6c44 4612eb.jpeg|||Kids Edition Tablet, Android 7.1 OS Tablet 7" Display 1G ...|||1200 x 1200

http://i1-news.softpedia-static.com/images/news2/everything-you-need-to-know-about-bq-aquaris-m10-ubunt u-edition-tablet-gallery-499929-4.jpg|||Everything You Need to Know About BQ Aquaris M10 Ubuntu ...|||1920 x 1227

5 Best Android Tablets 2022 - There is One Clear Winner

http://www.choicecapitalglobal.com/wp-content/uploads/2019/03/Casa-Caracol-Playa-Corona-San-Carlos-033 02019\_002929.jpg|||Casa Caracol (San Carlos) - Choice Capital Global ...|||1920 x 1080

CryptoUniverse

KuCoin is one of the more popular crypto exchanges. Many use it to trade a wide variety of altcoins that are often not found on other exchanges. Because crypto to crypto trades are taxable in many jurisdictions, including the United States, you will likely need to report trades made on KuCoin. How can I buy from KuCoin?

https://cdn.hipwallpaper.com/i/40/17/JBcL0Q.jpg|||Best 46+ Windows XP Tablet PC Edition Wallpaper on ...|||1909 x 1272

https://3.bp.blogspot.com/-VIrQSESnY1E/VyHdNs5PfUI/AAAAAAAAAAAAARQ/3MI8oNTdKnsCmWM83x1w6 1U\_VORMC6pMQCLcB/s1600/dragon-touch-m8-2016-edition-tablet.jpg|||Dragon Touch M8 2016 Edition 8 inch Quad Core Tablet Review|||1500 x 1500

Is it normal for Coinbase's deposit limit to fluctuate wildly.

https://laptoping.com/specs/wp-content/uploads/2014/11/HP-Stream-7-Signature-Edition-Tablet.jpg|||HP-Stream-7-Signature-Edition-Tablet-pg|||HP-Stream-7-Signature-Edition-Tablet-pg|||HP-Stream-7-Signature-Edition-Tablet-pg|||HP-Stream-7-Signature-Edition-Tablet-pg|||HP-Stream-7-Signature-Edition-Tablet-pg|||HP-Stream-7-Signature-Edition-Tablet-pg|||HP-Stream-7-Signature-Edition-Tablet-pg|||HP-Stream-7-Signature-Edition-Tablet-pg|||HP-Stream-7-Signature-Edition-Tablet-pg|||HP-Stream-7-Signature-Edition-Tablet-pg|||HP-Stream-7-Signature-Edition-Tablet-pg|||HP-Stream-7-Signature-Edition-Tablet-pg|||HP-Stream-7-Signature-Edition-Tablet-pg|||HP-Stream-7-Signature-Edition-Tablet-pg|||HP-Stream-7-Signature-Edition-Tablet-pg|||HP-Stream-7-Signature-Edition-Tablet-pg|||HP-Stream-7-Signature-Edition-Tablet-pg|||HP-Stream-7-Signature-Edition-Tablet-pg|||HP-Stream-7-Signature-Edition-Tablet-pg|||HP-Stream-7-Signature-Edition-Tablet-pg|||HP-Stream-7-Signature-Edition-Tablet-pg|||HP-Stream-7-Signature-Edition-Tablet-pg|||HP-Stream-7-Signature-Edition-Tablet-pg|||HP-Stream-7-Signature-Edition-Tablet-pg|||HP-Stream-7-Signature-Edition-Tablet-pg|||HP-Stream-7-Signature-Edition-Tablet-pg|||HP-Stream-7-Signature-Edition-Tablet-pg|||HP-Stream-7-Signature-Edition-Tablet-pg|||HP-Stream-7-Signature-Edition-Tablet-pg|||HP-Stream-7-Signature-Edition-Tablet-pg|||HP-Stream-7-Signature-Edition-Tablet-pg|||HP-Stream-7-Signature-Edition-Tablet-pg|||HP-Stream-7-Signature-Edition-Tablet-pg|||HP-Stream-7-Signature-Edition-Tablet-pg|||HP-Stream-7-Signature-Edition-Tablet-pg|||HP-Stream-7-Signature-Edition-Tablet-pg|||HP-Stream-7-Signature-Edition-Tablet-pg|||HP-Stream-7-Signature-Edition-Tablet-pg|||HP-Stream-7-Signature-Edition-Tablet-pg|||HP-Stream-7-Signature-Edition-Tablet-pg|||HP-Stream-7-Signature-Edition-Tablet-pg|||HP-Stream-7-Signature-Pg|||HP-Stream-7-Signature-Pg|||HP-Stream-7-Signature-Pg|||HP-Stream-7-Signature-Pg|||HP-Stream-7-Signature-Pg|||HP-Stream-7-Signature-Pg|||HP-Stream-7-Signature-Pg|||HP-Stream-7-Signature-Pg|||HP-Strea

https://betanews.com/wp-content/uploads/2018/06/Fire-TV-Kids-10inch.jpg|||Amazon introduces its largest and fastest tablet for kids|||1919 x 1326

A Simplified Guide to Cryptocurrency for dummies

Home CryptoUniverse - Welcome To The Universe Of Crypto

Deposit not showing in Coinbase Pro Im new to coinbase. Yesterday, made a trial deposit using Coinbase app, Deposit showed immediately in the account and then, I bought coins which also worked.

https://spy.com/wp-content/uploads/2020/09/Amazon-Fire-8-Kids-Edition-2020.png?w=1024|||The Tablets for Kids in 2020 | SPY|||1024 x 829

https://thumb.spokesman.com/JRdByQDvfvuT12zXG7AVey0LsKU=/1170x0/smart/media.spokesman.com/photos/2021/05/24/60ac0a5eb6794.hires.jpg|||Wall Street aims to make sense of confounding Bitcoin ...|||1170 x 772

https://learn.easycrypto.nz/wp-content/uploads/exodus.png|||Exodus Wallet in Review - Cryptocurrency Storage Made ...|||1696 x 1108

Deposit not showing up. I attempted a deposit into my USD account over the weekend because I want to try gdax. My bank says it posted 2 days ago, but it is nowhere to be seen on CB. It's now been the 4 business days which is the max waiting period as stated in the email. Is this normal? usually deposits take 7-8 days from my experience.

KuCoin Review: Pros, Cons, and More The Ascent by Motley Fool

How to Protect Your Coinbase Account With Two-Step Verification

http://movietvtechgeeks.com/wp-content/uploads/2015/02/samsung-galaxy-tab-s-best-android-tablets-2015-im ages.jpg|||Best Android Tablets Of 2015 | Movie TV Tech Geeks News|||4500 x 3000

The coinbase exchange is an independent platform without an official headquarters. Add coinbase to new phone authenticator. They all use the same protocol and anything that uses that protocol should work. Scan the qr code displayed on google's website with the. Open google authenticator on the new phone and follow the prompts to scan the barcode.

https://www.newsbtc.com/wp-content/uploads/2021/01/Picture9.png|||BIG2.WIN: Play One of the Most Familiar Games in a Crypto ...|||1379 x 1072

https://badgerblogger.com/images/singapore-court-locks-crypto-exchange-kucoins-web-domain.png|||Das Gericht in Singapur sperrt die Webdomäne von Crypto ...|||1888 x 1564

We have had multiple customers report that their payments don't show up, and I think this is because Coinbase is not properly scanning its wallets for deposits. You need to contact them with the transaction ID of the payout (6369f0c06c69004983c410502411465caeb1f9e5d8c370f7a9694aed9b3159a3) and your wallet address (3QRLjapqM3KescN4bCZ93JyrNj3z3yziCy) and ask why it is not showing up.

Coinbase describes 2SV via an authenticator app as a secure option. Enter the 7-digit code sent to your phone and click Confirm. An Enable Authenticator Support dialog box will open, showing a QR code. Use your authenticator app to scan the QR code. Coinbase currently supports Google Authenticator, Duo Mobile, and Microsoft Authenticator.

https://images.bonanzastatic.com/afu/images/d635/1fe5/9b16\_7508110141/bible-4.jpg|||BIBLE TABLET ~ The Complete NEW KING JAMES VERSION BIBLE ...|||1600 x 1047

Build a Crypto Portfolio - Buy Bitcoin & Erypto Instantly

https://i0.wp.com/mynexttablet.com/wp-content/uploads/2019/04/ipad-mini-2019-review.jpg?fit=1920%2C12 00&ssl=1||iPad Mini 2019 Review: How Good Is This Small Tablet Really?|||1920 x 1200

The Crypto Universe has been founded by two enterpreneurs located in Hungary. They have a combined experience of more than 6 years in blockchain technology and they are engaged with several blockchain projects. They are supported by a team of Ambassadors. Have some questions? Get in Touch Now! Get the latest on our Twitter account. Follow us

One highlight is its Atomic Swap feature, which uses a decentralized crypto exchange housed within the wallet itself to exchange currencies without third parties. It didnt land on our list of the best cryptocurrency wallets because other wallets offered better versions of most of its features.

Deposit not showing up: CoinBase - reddit

How To Use Kucoin In Us - Best Ideas 2021

https://i.expansys.net/i/b/b287712-1.jpg|||Google Nexus 9 Tablet LTE, 32GB, Indigo Black, JP version ...|||1400 x 1400

Coinbase shows you a QR code, which is a representation of the secret key, which you then scan using an

Authenticator app on your mobile device. Google Authenticator and several other authenticator apps allow you to generate TOTP codes using your mobile device or computer.

Crypto Exchange Bitcoin Exchange Bitcoin Trading KuCoin

Best Amazon Fire tablets 2021: which Amazon tablet is best.

woodland wolves football; coinbase qr code for google authenticator; coinbase qr code for google authenticator. 0; 1; beachcomber cottages corpus christi, tx

Cryptocurrency Simplified: The Ultimate Guide to Crypto World

https://www.crypto-farm.uk/wp-content/uploads/2021/05/The-creation-of-the-Atani-platform.jpeg||| The growing Atani platform: global and simplified access ... ||| 1920 x 1080

coinbase qr code for google authenticator

#### - CryptoUniverse

What is the weekly limit on USD deposits into Coinbase Pro via ACH? I though it was \$10,000/wk, but I made a deposit of \$5000 on 4/13, and now when I check my limits it says " Bank transfers are limited to \$250 per one week", and that my " Weekly Bank Transfer Limit" is at \$46 out of \$250.

2-step verification FAQ Coinbase Pro Help

Cryptouniverse.io Reviews Read Customer Service Reviews of .

https://mynexttablet.com/wp-content/uploads/2020/09/samsung-galaxy-tab-s7-test.jpg|||Top 10: The Best Android Tablets | 2020 Edition MyNextTablet|||1920 x 1080

A built-in exchange is one of the features that makes a wallet convenient, as it allows you to convert your crypto directly within the wallet. In this context, transaction speed and reasonable rates become major indicators defining the quality of exchange services.

https://i.pinimg.com/originals/9e/57/63/9e576334f93e218502bcb7823e3a90d1.jpg|||Fire 7 Kids Edition Tablet Variety Pack, 16GB (Blue/Pink ...|||1500 x 1500

I just tried transferring my US Dollar balance from Coinbase to Coinbase pro, says its been completed but still only showing up in my normal Coinbase app and not the pro one. 2. level 2. Hacksaw431. · 7 mo. ago. I am having the same issue, except I moved my Ada from Coinbase to Coinbase Pro, and it still shows like it's in Coinbase. 1. level 1.

Is KuCoin Available In USA [All You Need To Know.

https://cryptocrazenews.com/wp-content/uploads/2021/05/sgfeatureimage.png|||SocialGood Blockchain Project Aims to Improve Society ...|||1920 x 1080

It offers traders and investors a platform to trade more than 300 fiat and digital currencies and 450 Crypto pairs. Eric Don and Michael Gan began Kucoin in 2017 to offer a fast and secure exchange for digital coins. Since then, the platform has grown to have more than 8 million users and is used in more than 100 countries, including the USA.

How to withdraw cryptocurrency from my Crypto.com Exchange wallet (To: External Wallet Address) Visit crypto.com/exchange and select the Log In button (upper right-hand corner). After you have logged in to your account, click Balance (upper right-hand corner). Find your cryptocurrency to withdraw.

Limits and account levels Coinbase Help

CryptoUniverse Review DID CryptoUniverse STOP PAYING.

https://cdn-images-1.medium.com/max/1600/1\*qUPfBbmH8afV8Eia0HvsxA.png|||Lowest Fee Crypto Exchange Usa / 8 Best Crypto Exchanges ...|||1484 x 1150

 $https://forex-brokers.pro/Privju\_Img/730000/730579\_perepiska\_s\_oficial\_nym\_predstavitelem\_kripto\_yuniverse\_cryptouniverse\_.jpg||| (CryptoUniverse) - ...|||1601 x 5150$ 

https://thebitcoinnews.com/wp-content/uploads/2018/07/itunes\_default-16-1068x1068.jpg|||Crypto Mining

App Reddit / New crypto mining app Android ...|||1068 x 1068

 $https://i.pinimg.com/originals/37/d6/1d/37d61d8a2ae9d38647a2fee10fc288ab.jpg|||Pin \quad on \quad Cryptocurrency \\ Circle|||3000 \ x \ 1919$ 

Purchase and deposit limits will be different depending on your region and payment method type. For US customers, if youre looking to deposit more than the maximum \$25,000 a day ACH limit, one option is to complete a wire transfer from your bank account to your Coinbase account. You can view instructions for how to wire funds here.

https://www.androidcentral.com/sites/androidcentral.com/files/styles/xlarge/public/article\_images/2016/12/am azon-fire-tablet-hero-01-cropped.jpg?itok=rKZqq1dg|||Best Heavy Duty Cases for Amazon Fire Tablets | Android ...|||1488 x 1361

https://images.prismic.io/coinmetro/a46bd94d-b4cd-4d49-b7df-8d0c92c9b65d\_img\_globe\_mobile.png?auto=compress,format&rect=20,0,1460,1304&w=1500&h=1340|||Lowest Fee Crypto Exchange Usa / Which Crypto Exchange Has ...||1500 x 1340

 $https://lookaside.fbsbx.com/lookaside/crawler/media/?media\_id=426527775009486\&get\_thumbnail=1||| Cryptouniverse.io - Home | Facebook|||1920 x 1080$ 

https://miro.medium.com/max/1400/1\*gcFDMXNJM7PJYK2PMhWm0g.png|||Coinbase - a Beginners Guide. Disclaimer: the information ...|||1400 x 1050

 $https://money.pro/img/preambule\_money\_pro.png|||Cara\ Transfer\ Bitcoin\ Ke\ Rekening\ Bank\ -\ Terkait\ Bank|||4096\ x\ 1504$ 

Amazons updated Fire tablet range really does have something for everyone: the Fire 7 is astonishingly cheap while the Fire HD 10 Productivity version is an Office-capable work tablet that .

Can US Residents Use KuCoin

Is Your Coinbase Account Empty? This Might Be Why The.

https://s3.amazonaws.com/cbi-research-portal-uploads/2018/01/18152645/2018.01.18-Exchange-Competition. png|||Coinbase Pro Instant Deposit - cerikatu|||1272 x 908

Coinbase is an easy to use platform to use, and Coinbase Pro has lower than industry average fees for alternative currency transactions. With limits, this platform can be a bit frustrating for users, but we have provided you with the necessary information to work around these limits and increase the number of alternative currency purchases you .

Deposit not showing in Coinbase Pro: CoinBase

https://cdn.blogtienao.com/wp-content/uploads/2021/08/nguon-du-tru-usdc-chuyen-sang-fiat-va-kho-bac-my-1536x864.jpg|||Riserve USDC trasferite a Fiat e Treasury USA|||1536 x 864

Coinbase Pro: instant deposit not showing in portfolio Just threw \$400 in and it's not showing up at all in my Default Portfolio. Never had a problem with instant deposit/deposits in general/withdrawals before.

Heres the short answer: Cryptocurrency is a form of digital currency that you can use to pay for things online. You can also invest in crypto in a portfolio. It goes by different names, including Bitcoin, Ethereum and yes, Dogecoin.

https://images.techhive.com/images/article/2014/06/xptabletvssurface\_5-100312741-orig.jpg|||Surface Pro 3 versus Windows XP Tablet PC Edition HP ...|||1753 x 1168

Is it normal for Coinbase's deposit limit to fluctuate wildly? I've had CB for 2+ months and have done all the verification. Deposit limit was originally at 35k I think, then it dropped to \$5k and now \$1k. I've only done about 5 transactions in CB Pro of \$3k-\$5k depositing, buying, and holding. All of my deposits have cleared.

When Coinbase updates its user interface, there may be a glitch or need to update your application or browser. This is a simple fix that could be responsible for no money showing up in your wallet. It may also result in a blank screen when you try to open your account. We recommend keeping your software up to date so that this issue does not occur.

KuCoin Exchange Review (2021): Is It Reliable?

Launched in September 2017, KuCoin has grown to become one of the most popular crypto exchanges and

already has 10 million registered users across 207 countries and regions around the world. About Us

How to withdraw cryptocurrency from my Crypto.com Exchange.

 $https://www.cfxteambuild.co.uk/wp-content/uploads/2020/06/20200525\_130857-1-1036x2048.jpg|||Start\ with coinbase - cash fx - Sign Up with Coinbase|||1036 x 2048|||1036 x 2048|||1036 x 2048|||1036 x 2048|||1036 x 2048|||1036 x 2048|||1036 x 2048|||1036 x 2048|||1036 x 2048|||1036 x 2048|||1036 x 2048|||1036 x 2048|||1036 x 2048|||1036 x 2048|||1036 x 2048|||1036 x 2048|||1036 x 2048|||1036 x 2048|||1036 x 2048|||1036 x 2048|||1036 x 2048|||1036 x 2048|||1036 x 2048|||1036 x 2048|||1036 x 2048|||1036 x 2048|||1036 x 2048|||1036 x 2048|||1036 x 2048|||1036 x 2048|||1036 x 2048|||1036 x 2048|||1036 x 2048|||1036 x 2048|||1036 x 2048|||1036 x 2048|||1036 x 2048|||1036 x 2048|||1036 x 2048|||1036 x 2048|||1036 x 2048|||1036 x 2048|||1036 x 2048|||1036 x 2048|||1036 x 2048|||1036 x 2048|||1036 x 2048|||1036 x 2048|||1036 x 2048|||1036 x 2048|||1036 x 2048|||1036 x 2048|||1036 x 2048|||1036 x 2048|||1036 x 2048|||1036 x 2048|||1036 x 2048|||1036 x 2048|||1036 x 2048|||1036 x 2048|||1036 x 2048|||1036 x 2048|||1036 x 2048|||1036 x 2048|||1036 x 2048|||1036 x 2048|||1036 x 2048|||1036 x 2048|||1036 x 2048|||1036 x 2048|||1036 x 2048|||1036 x 2048|||1036 x 2048|||1036 x 2048|||1036 x 2048|||1036 x 2048|||1036 x 2048|||1036 x 2048|||1036 x 2048|||1036 x 2048|||1036 x 2048|||1036 x 2048|||1036 x 2048|||1036 x 2048|||1036 x 2048|||1036 x 2048|||1036 x 2048|||1036 x 2048|||1036 x 2048|||1036 x 2048|||1036 x 2048|||1036 x 2048|||1036 x 2048|||1036 x 2048|||1036 x 2048|||1036 x 2048|||1036 x 2048|||1036 x 2048|||1036 x 2048|||1036 x 2048|||1036 x 2048|||1036 x 2048|||1036 x 2048|||1036 x 2048|||1036 x 2048|||1036 x 2048|||1036 x 2048|||1036 x 2048|||1036 x 2048|||1036 x 2048|||1036 x 2048|||1036 x 2048|||1036 x 2048|||1036 x 2048|||1036 x 2048|||1036 x 2048|||1036 x 2048|||1036 x 2048|||1036 x 2048|||1036 x 2048|||1036 x 2048|||1036 x 2048|||1036 x 2048|||1036 x 2048|||1036 x 2048|||1036 x 2048|||1036 x 2048|||1036 x 2048|||1036 x 2048|||1036 x 2048|||1036 x 2048|||1036 x 2048|||1036 x 2048|||1036 x 2048|||1036 x 2048|||1036$ 

http://1.bp.blogspot.com/-KWwv4NktgmY/Tq31jRAFWEI/AAAAAAAAAAAAAAAAA/3y-MLim0ayw/s1600/P10409 09.JPG|||Windows xp sp3 tablet pc 2017 relax edition english ...|||1600 x 1192

Crypto.com exchange is powered by CRO, with deep liquidity, low fees and best execution prices, you can trade major cryptocurrencies like Bitcoin, Ethereum on our platform with the best experience

1. Sign in to your Coinbase account using your email address and password. 2. When prompted for your 2-step verification code, select I need help > I cant access my authenticator app anymore. 4. Follow the rest of the instructions to complete the process (a government-issued ID is required for completion).

 $https://images-na.ssl-images-amazon.com/images/I/71XQb4foSRL.jpg|||Tablets\ for\ Kids, Andriod\ 7.1\ Edition\ Tablet\ with\ 1GB\ RAM\ ...|||1100\ x\ 1100$ 

Cryptocurrency - Wikipedia

https://www.cryptofaucets.org/wp-content/uploads/2019/12/cryptouniverse-plans-1536x792.png|||CryptoUniverse - Cryptouniverse.io Review | Crypto Hyips|||1536 x 792

Tablets - Amazon.com

 $https://cdn-images-1.medium.com/max/1600/0*T3SD7xF21MP8SSV0|||How\ To\ Receive\ Bitcoin\ Using\ Coinbase\ |\ Bitcoin\ Miner\ ...|||1600\ x\ 1033$ 

Coinbase Authenticator App New Phone

 $http://c.shld.net/rpx/i/s/i/spin/image/spin\_prod\_915294312??hei=64\&wid=64\&qlt=50|||Samsung~Galaxy~Note~10.1~Tablet~2014~Edition~SM~...|||1900~x~1266$ 

https://tradingbrokers.com/wp-content/uploads/2020/07/KuCoin-Review-Mobile-Platform-1024x895.jpg|||KuCoin Review 2020: Pros, Cons & amp; Ratings - TradingBrokers.com|||1024 x 895|||1024 x 895|||1024 x 895|||1024 x 895|||1024 x 895|||1024 x 895|||1024 x 895|||1024 x 895|||1024 x 895|||1024 x 895|||1024 x 895|||1024 x 895|||1024 x 895|||1024 x 895|||1024 x 895|||1024 x 895|||1024 x 895|||1024 x 895|||1024 x 895|||1024 x 895|||1024 x 895|||1024 x 895|||1024 x 895|||1024 x 895|||1024 x 895|||1024 x 895|||1024 x 895|||1024 x 895|||1024 x 895|||1024 x 895|||1024 x 895|||1024 x 895|||1024 x 895|||1024 x 895|||1024 x 895|||1024 x 895|||1024 x 895|||1024 x 895|||1024 x 895|||1024 x 895|||1024 x 895|||1024 x 895|||1024 x 895|||1024 x 895|||1024 x 895|||1024 x 895|||1024 x 895|||1024 x 895|||1024 x 895|||1024 x 895|||1024 x 895|||1024 x 895|||1024 x 895|||1024 x 895|||1024 x 895|||1024 x 895|||1024 x 895|||1024 x 895|||1024 x 895|||1024 x 895|||1024 x 895|||1024 x 895|||1024 x 895|||1024 x 895|||1024 x 895|||1024 x 895|||1024 x 895|||1024 x 895|||1024 x 895|||1024 x 895|||1024 x 895|||1024 x 895|||1024 x 895|||1024 x 895|||1024 x 895|||1024 x 895|||1024 x 895|||1024 x 895|||1024 x 895|||1024 x 895|||1024 x 895|||1024 x 895|||1024 x 895|||1024 x 895|||1024 x 895|||1024 x 895|||1024 x 895|||1024 x 895|||1024 x 895|||1024 x 895|||1024 x 895|||1024 x 895|||1024 x 895|||1024 x 895|||1024 x 895|||1024 x 895|||1024 x 895|||1024 x 895|||1024 x 895|||1024 x 895|||1024 x 895|||1024 x 895|||1024 x 895|||1024 x 895|||1024 x 895|||1024 x 895|||1024 x 895|||1024 x 895|||1024 x 895|||1024 x 895|||1024 x 895|||1024 x 895|||1024 x 895|||1024 x 895|||1024 x 895|||1024 x 895|||1024 x 895|||1024 x 895|||1024 x 895|||1024 x 895|||1024 x 895|||1024 x 895|||1024 x 895|||1024 x 895|||1024 x 895|||1024 x 895|||1024 x 895|||1024 x 895|||1024 x 895|||1024 x 895|||1024 x 895|||1024 x 895|||1024 x 895|||1024 x 895|||1024 x 895|||1024 x 895|||1024 x 895|||1024 x 895|||1024 x 895|||1024 x 895|||1024 x 895|||1024 x 895|||1024 x 895|||1024 x 895|||1024

Tablets and Laptops from Verizon help you stay connected to email, play games, edit documents and enjoy the benefits of a larger screen. Find the perfect one today at Verizon.

But then, updating your Android tablet to the latest OS version can be a tricky task to execute especially, if you are already using something as new as Android 9 and havent yet upgraded the device. In the subsequent sections, I shall list some of the best and most productive ways to update an android tablet in the least possible time.

#### KuCoin Help Center

A cryptocurrency (or crypto) is a digital currency that can be used to buy goods and services, but uses an online ledger with strong cryptography to secure online transactions. Much of the.

CryptoWallet is an all-in-one solution featuring a wallet, crypto exchange, crypto debit card. Download the app today to try it out!

coinbase qr code for google authenticator

 $https://forex-brokers.pro/Foto/Forex/Otzyvi/705000/705154\_vtoraya\_chast\_\_sayta\_kuhni\_kripto\_yunivers.jpg \\ ||| (CryptoUniverse) - ...|||1348 x 5590$ 

What is Cryptocurrency - A Complete Beginners Guide Chime

https://i5.walmartimages.com/asr/a96afefc-4539-41b8-a2ef-a27461d59af1\_1.2d29fb641d7b508ebc98c686738 d6232.jpeg|||RCA 10.1? Android (8.1 Go Edition) 2-in-1 Tablet with ...|||1476 x 1476

https://privacyenbescherming.nl/wp-content/uploads/google-authenticator-scan-barcode.jpg|||Wat is google Authenticatie | Lees nu deze review ...|||1080 x 1920

What is simple meaning of cryptocurrency for dummies. Cryptocurrency can be described as a type of

currency that uses digital files as money. One thing to be made clear is that one person or any government doesnt control cryptocurrency because the first Cryptocurrencies were made to be independent of government issued currencies. It uses decentralized control, unlike traditional currencies.

KuCoin is the top 1 altcoin exchange providing 600+ crypto assets and 1,000+ trading pairs. It serves over 10 million users worldwide. KuCoin provides the easiest fiat-on-ramp services for European users by launching the SEPA payment to deposit EUR.

Coinbase Pro USD deposit limits via ACH?: CoinBase

Cryptouniverse - Mining Advisor

Reply from Cryptouniverse.io 5 days ago Hi! This entity is related to the project for payment processing purposes. CryptoUniverse is operating from Estonia and is registered there as CRYPTOUNIVERSE OÜ (14423879). ST Stefano 4 reviews IT Dec 5, 2021 very very bad. very very bad. Stay away from.this Company

Navigate to the Security Settings page. Under the Other Options section, select the Select button in the Authenticator App box. Follow the prompts to complete your authenticator setup. Follow this important tip for a successful TOTP authenticator setup: Sign in to your Coinbase account on your desktop browser (not mobile web browser) as your TOTP authenticator requires your mobile device to complete verification.

Videos for Crypto+exchange+to+wallet

How To Use Kucoin In Us. Binance vs kucoin cryptocurrency exchange overall score comparison reveals that binance has a higher overall score of 9.6, while kucoin gathered an overall score of 8.5. Furthermore, the bot is easy to use and is available for free. Access to Mobile Money Bank Accounts Mobile banking.

Tablet+version - Image Results

https://ox-currencies.com/wp-content/uploads/2020/11/Breakout-in-Forex-Trading-Simplified-II.jpg|||Breakout-in-Forex-Trading-Simplified-II.jpg|||Breakout-in-Forex-Trading-Simplified-II.jpg|||Breakout-in-Forex-Trading-Simplified-II.jpg|||Breakout-in-Forex-Trading-Simplified-II.jpg|||Breakout-in-Forex-Trading-Simplified-II.jpg|||Breakout-in-Forex-Trading-Simplified-II.jpg|||Breakout-in-Forex-Trading-Simplified-II.jpg|||Breakout-in-Forex-Trading-Simplified-II.jpg|||Breakout-in-Forex-Trading-Simplified-II.jpg|||Breakout-in-Forex-Trading-Simplified-II.jpg|||Breakout-in-Forex-Trading-Simplified-II.jpg|||Breakout-in-Forex-Trading-Simplified-II.jpg|||Breakout-in-Forex-Trading-Simplified-II.jpg|||Breakout-in-Forex-Trading-Simplified-II.jpg|||Breakout-in-Forex-Trading-Simplified-II.jpg|||Breakout-in-Forex-Trading-Simplified-II.jpg|||Breakout-in-Forex-Trading-Simplified-II.jpg|||Breakout-in-Forex-Trading-Simplified-II.jpg|||Breakout-in-Forex-Trading-Simplified-II.jpg|||Breakout-in-Forex-Trading-Simplified-II.jpg|||Breakout-in-Forex-Trading-Simplified-II.jpg|||Breakout-in-Forex-Trading-Simplified-II.jpg|||Breakout-in-Forex-Trading-Simplified-II.jpg|||Breakout-in-Forex-Trading-Simplified-II.jpg|||Breakout-in-Forex-Trading-Simplified-II.jpg|||Breakout-in-Forex-Trading-Simplified-II.jpg|||Breakout-in-Forex-Trading-Simplified-II.jpg|||Breakout-in-Forex-Trading-Simplified-II.jpg|||Breakout-in-Forex-Trading-Simplified-II.jpg|||Breakout-in-Forex-Trading-Simplified-II.jpg|||Breakout-in-Forex-Trading-Simplified-II.jpg|||Breakout-in-Forex-Trading-Simplified-II.jpg|||Breakout-in-Forex-Trading-Simplified-II.jpg|||Breakout-in-Forex-Trading-Simplified-II.jpg|||Breakout-in-Forex-Trading-Simplified-II.jpg|||Breakout-in-Forex-Trading-Simplified-II.jpg|||Breakout-in-Forex-Trading-Simplified-II.jpg|||Breakout-in-Forex-Trading-Simplified-II.jpg|||Breakout-in-Forex-Trading-Simplified-II.jpg|||Breakout-in-Forex-Trading-Simplified-II.jpg|||Breakout-in-Forex-Trading-Simplified-II.jpg|||Breakout-in-Forex-Trading-Simplified-II.jpg|||Breakout-in-For

http://whatisanchor.com/assets/images/card.jpg?v=a9ea9f1a|||WHAT IS ANCHOR?|||1280 x 800

What are the limits on Coinbase Pro? Deposit limit In addition to these deposit limits, your trade and balance limits are unlimited. Withdrawal limit When you first create your Coinbase Pro account, the withdrawal limit is \$50,000/day. See your Limits page for your current withdrawal limit and to request an increase to your limit.

6 Best Crypto Wallets With Built-in Exchange For 2020 » CoinFunda

Identifying Fire Tablet Devices Fire Tablets

Amazons Fire tablets, formerly known as the Kindle Fire until late 2014, are a range of devices designed to live happily at the center of Amazons tech ecosystem. With a proprietary operating.

 $https://ethereumprice.org/wp-content/uploads/2017/11/ethereum-coins.jpg|||How to Buy Ethereum (Ether): \\ 2018 Guide to Investing ...|||1838 x 1034$ 

How to Choose a Cryptocurrency Exchange? - Core Wallet News

What are the limits on Coinbase Pro? Coinbase Pro Help

 $https://miro.medium.com/max/1200/1*A2GMV0hYXCZPBpTPbQQlOw.jpeg|||Coinbase\ Btc\ Not\ Showing\ Up\ |\ Adinasinc|||1200\ x\ 800$ 

Home - The Crypto Universe

Get the latest Android updates available for you. When you get a notification, open it and tap the update action. If you cleared your notification or your device has been offline: Open your phone's Settings app. Near the bottom, tap System System update. You'll see your update status. Follow any steps on the screen.

https://cryptoprocessing.com/images/wallet-desc-3.png|||Best~Crypto~Wallet,~Digital~Wallet,~Bitcoin~Wallet~Colline~...||1230~x~874

 $https://o.aolcdn.com/images/dims?quality=85\&image\_uri=https:\%2F\%2Fs.yimg.com\%2Fuu\%2Fapi\%2Fres\%2F1.2\%2FK8TYqZLUeIDYuAdyC2niHw--~B\%2Fdz0xNjAwO2g9MTA2NjthcHBpZD15dGFjaHlvbg--%2Fhttps:%2F\%2Fo.aolcdn.com%2Fimages%2Fdims%3Fcrop%3D1400%252C933%252C0%252C0%26quality%3D85%26format%3Djpg%26resize%3D1600%252C1066%26image\_uri%3Dhttps%253A%252F%252F$ 

s.yimg.com% 252Fos% 252Fcreatr-uploaded-images% 252F2018-10% 252F261a43f0-d940-11e8-afb4-9262a4b 4a462% 26client% 3Da1acac3e1b3290917d92% 26signature% 3Dce7b6afab7deaa61d99c07b4a3c0d04d4b650c c5& client=amp-blogside-v2& signature=210de269b2bccf1991732966c906882eba0f2c76  $\parallel \text{Latest}$  Chrome OS update includes a redesigned tablet ...  $\parallel 1600 \times 1066$ 

How to Tell Which Amazon Fire Tablet You Have

Android Tablet 10 inch, PRITOM M10, 2 GB RAM, 32 GB Android 9.0 Tablet, 10.1 inch IPS HD Display, GPS, FM, Quad-Core Processor, Wi-Fi (M10 Black) 1545 price \$ 87 . 34

Build a Crypto Portfolio - Buy Bitcoin & Erypto Instantly

The United States has strict regulations for cryptocurrency exchanges, and KuCoin is not licensed to operate in the states. If you live in the U.S, you may be tempted to use KuCoin without.

What Version of Android Do I Have on my Tablet

https://www.cryptofaucets.org/wp-content/uploads/2019/12/cryptouniverse-plans-2048x1056.png|||CryptoUniverse-cryptouniverse.io Review | Crypto Hyips|||2048 x 1056

(end of excerpt)